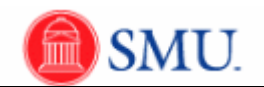

## **Report Time**

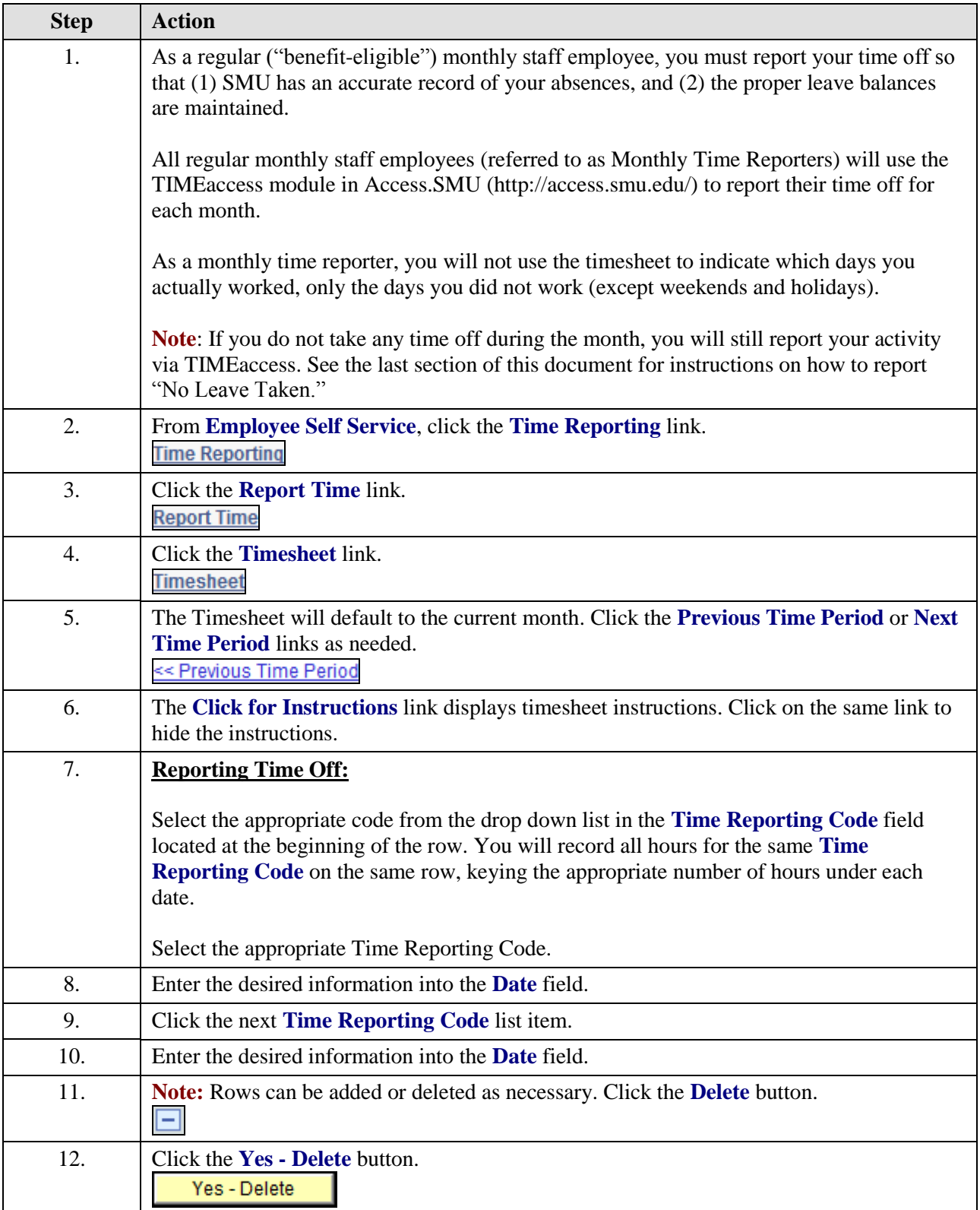

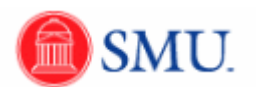

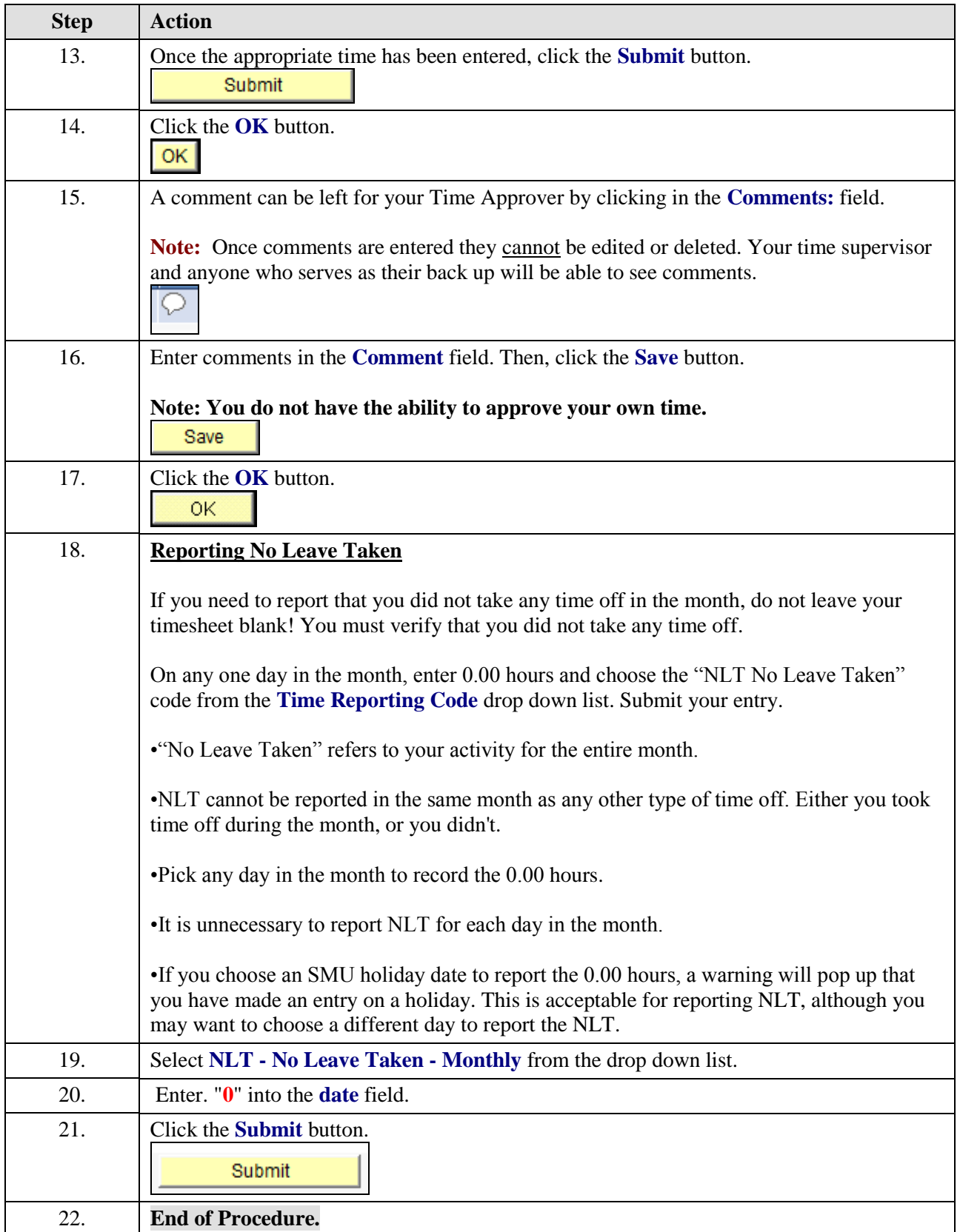